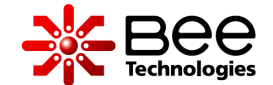

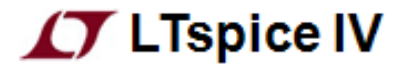

# D.C. Motor Simplified SPICE Model

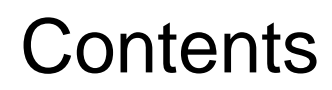

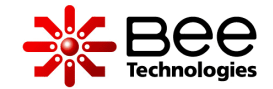

- 1. Benefit of the Model
- 2. Model Feature
- 3. Parameter Settings
- 4. D.C. Motor Specification (Example)
- 5. Motor Start Up Simulation at Normal Load
- 6. Motor Start Up Simulation at Half of Normal Load
- 7. Lj of the Motor Model (1/2)
- 8. Application Example
- 9. Winding Characteristic Parameters: Lm
- 10.Winding Characteristic Parameters: Rm

Simulation Index

## 1. Benefit of the Model

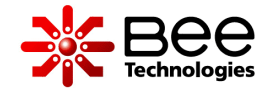

- The model enables circuit designer to use D.C. Motor as load in their design which include: Back EMF,  $Torque(N·m)$  and Speed (rpm) characteristics.
- The model can be easily adjusted to your own D.C. Motor specifications by editing a few parameters that are provided in the spec-sheet.

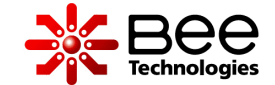

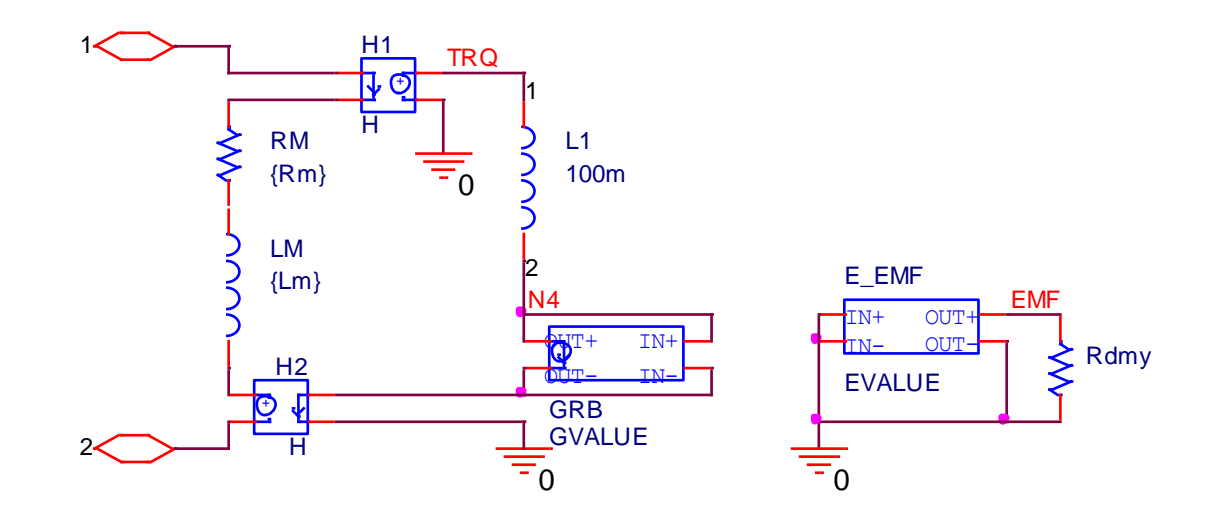

Equivalent circuit of the D.C. Motor model

- This *D.C. Motor Simplified SPICE Model* is for users who require the model of D.C. Motor as a part of their system.
- Perform electrical (voltage and current) and mechanical (speed and torque) characteristics at current load (Ampere) conditions.

## 3. Parameter Settings

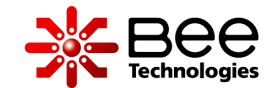

#### U1 SMPL\_DC\_MOTOR Rm=0.1 Lm=100u Lj=100m  $IL = 6.1$

**Model Parameters:** *D.C. Motor model and Parameters with Default Value*

If there is no measurement data, the default value will be used: **Rm:** motor winding resistance  $[\Omega]$ **Lm:** motor winding inductance [H]

Data is given by D.C. motor spec-sheet:

**V\_norm:** normal voltage [V] **mNm:** normal load [mN·m] **kRPM\_norm:** speed at normal load [kr/min] **I\_norm:** current at normal load [A]

Load Condition:

**IL:** load current [A]

## 4. D.C. Motor Specification (Example)

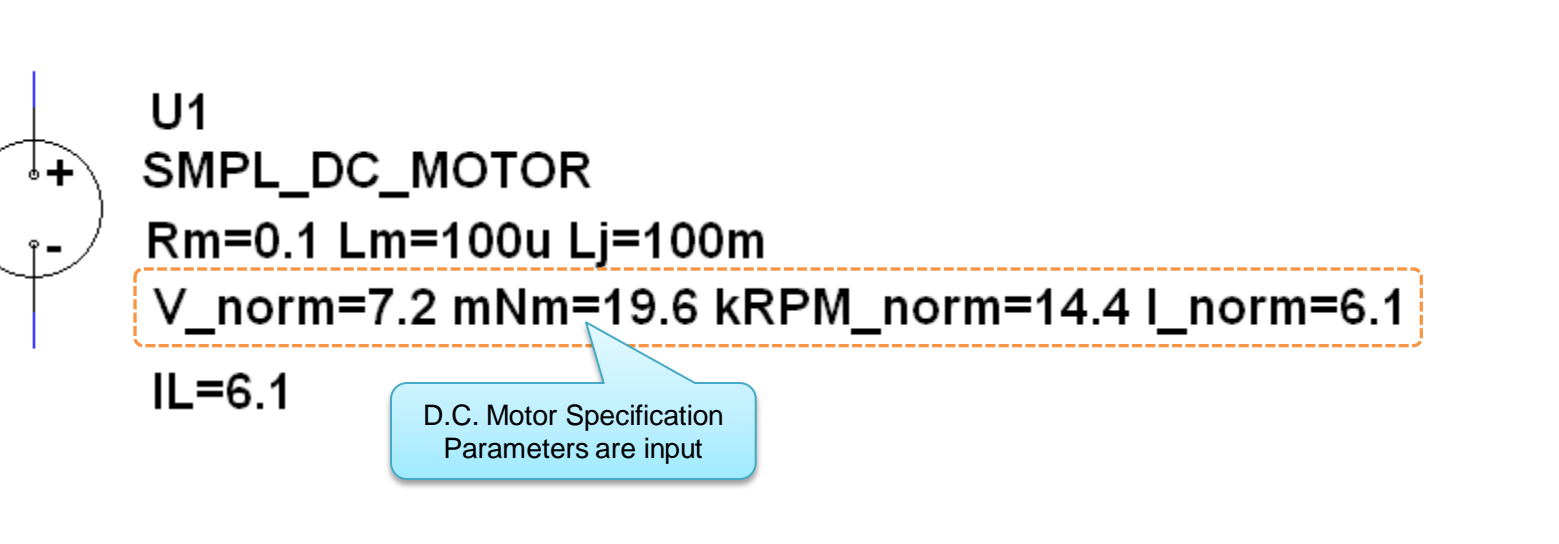

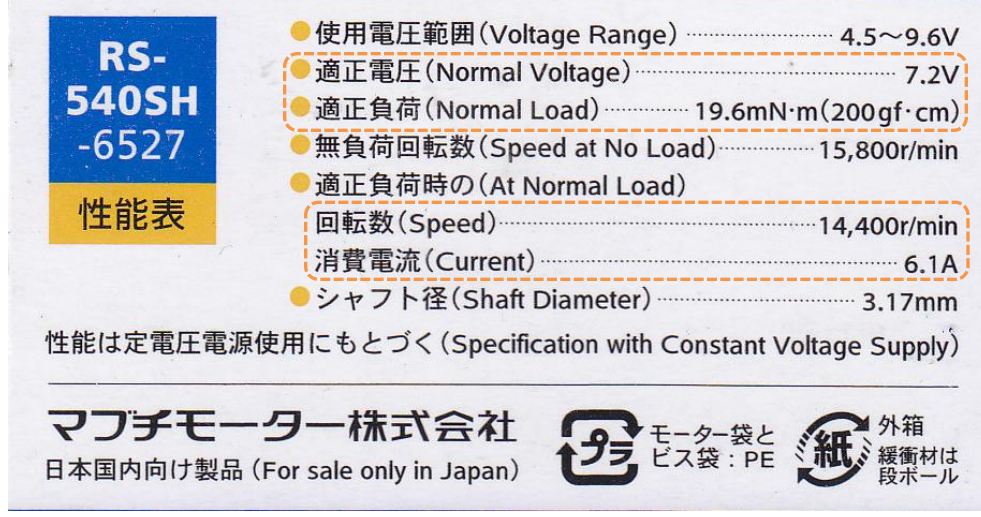

### 5. Motor Start Up Simulation at Normal Load (1/2)

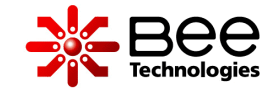

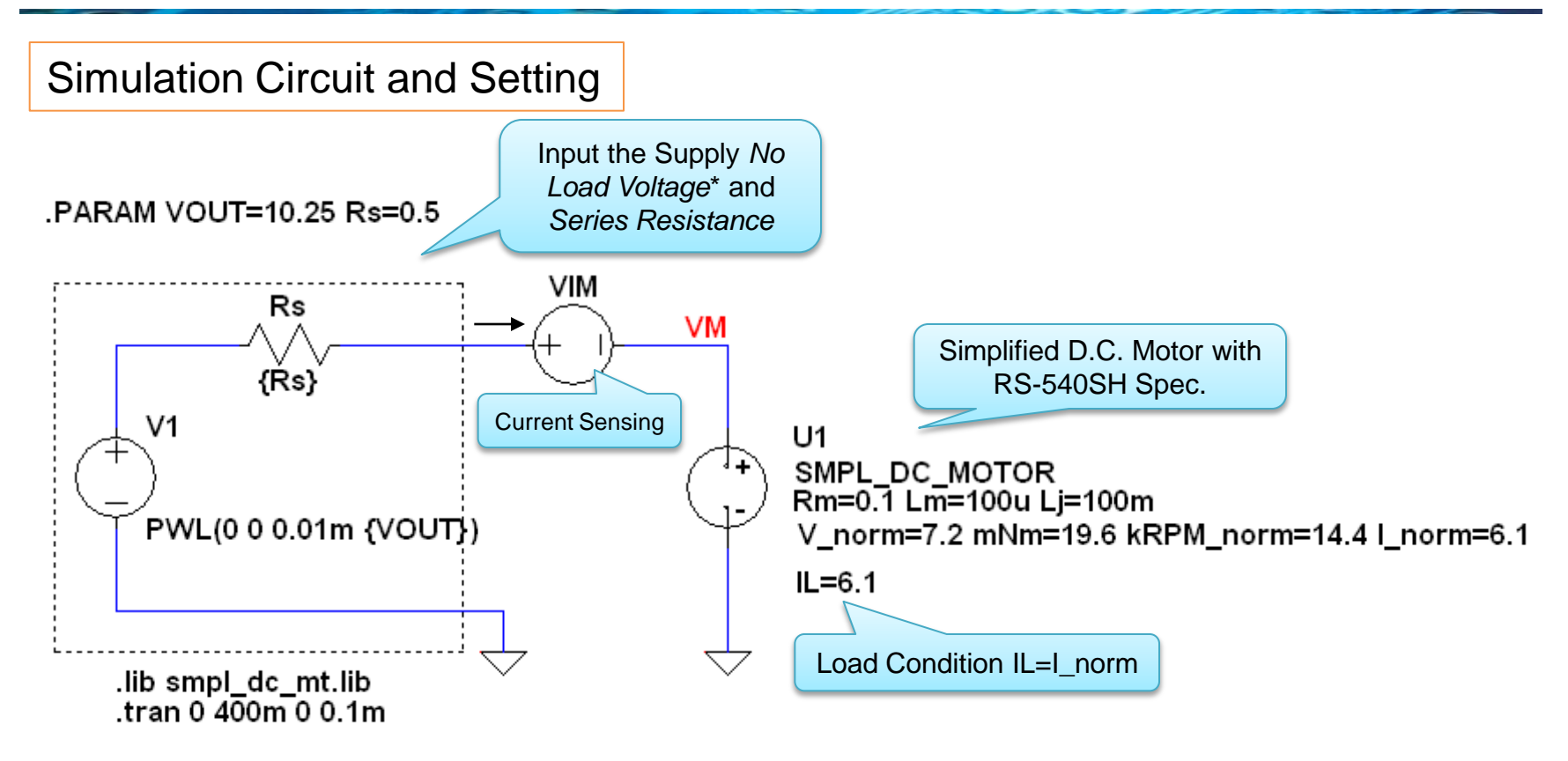

\*No Load Voltage is adjusted until the D.C. motor voltage (VM) equals to the normal voltage (7.2V).

```
*Analysis directives: 
.TRAN 0 400m 0 0.1m 
.PROBE V(*) I(*) W(alias(*)) D(alias(*)) NOISE(alias(*))
```
### 5. Motor Start Up Simulation at Normal Load (2/2)

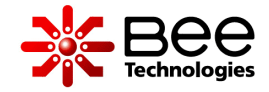

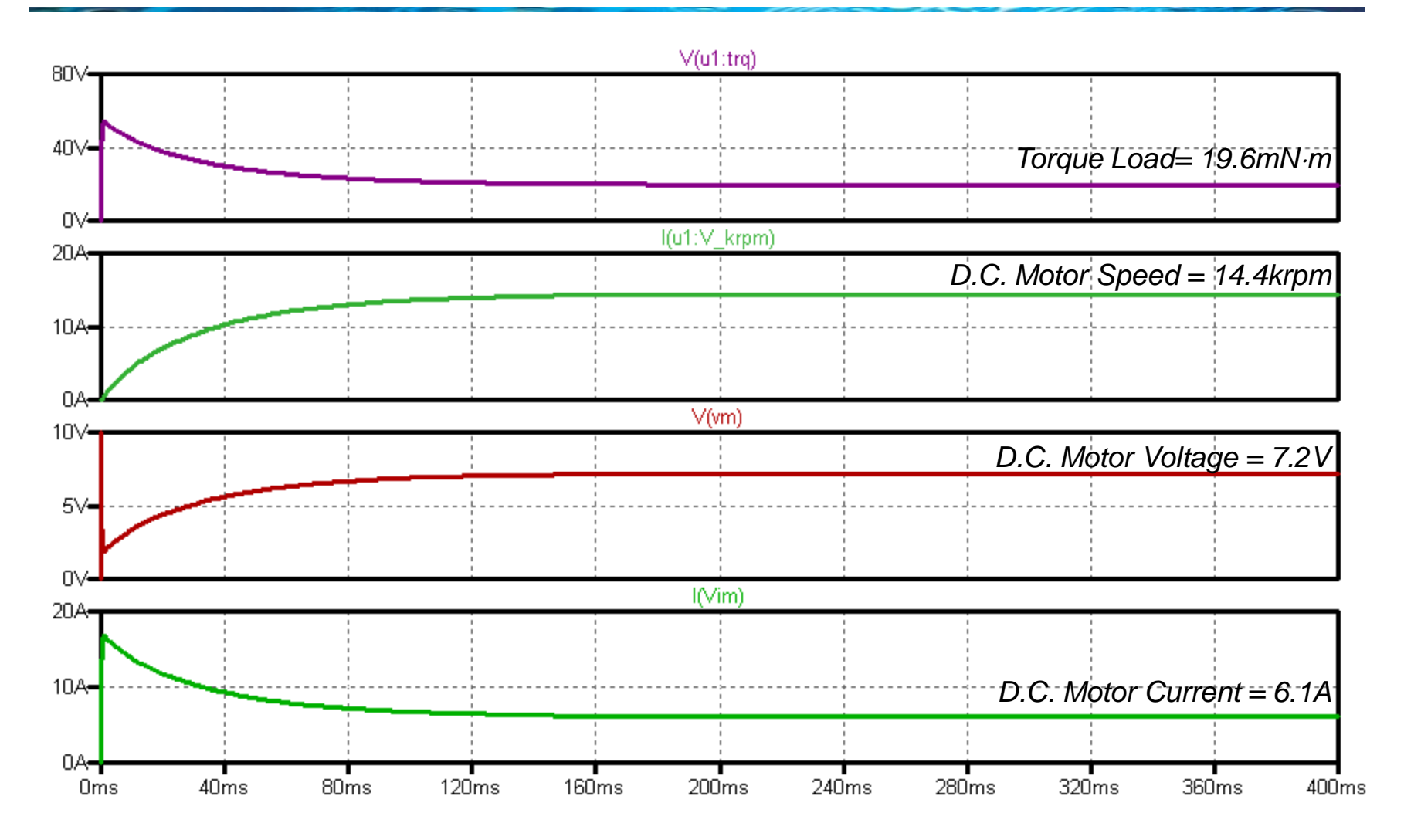

### 6. Motor Start Up Simulation at Half of Normal Load (1/2)

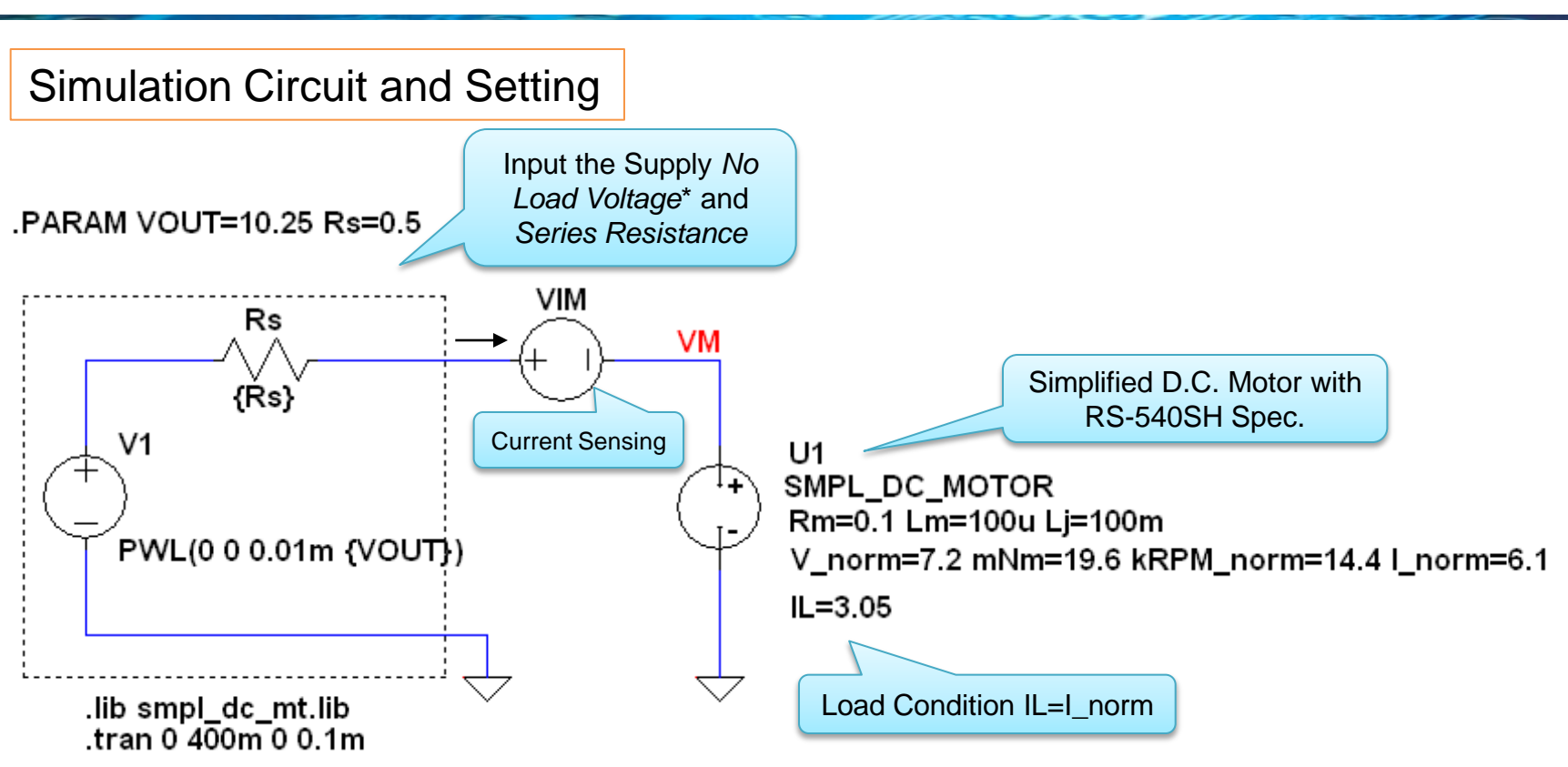

\*No Load Voltage is adjusted until the D.C. motor voltage (VM) equals to the normal voltage (7.2V).

```
*Analysis directives: 
.TRAN 0 400m 0 0.1m 
.PROBE V(*) I(*) W(alias(*)) D(alias(*)) NOISE(alias(*))
```
6. Motor Start Up Simulation at Half of Normal Load (2/2)

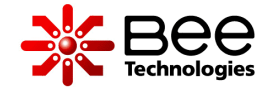

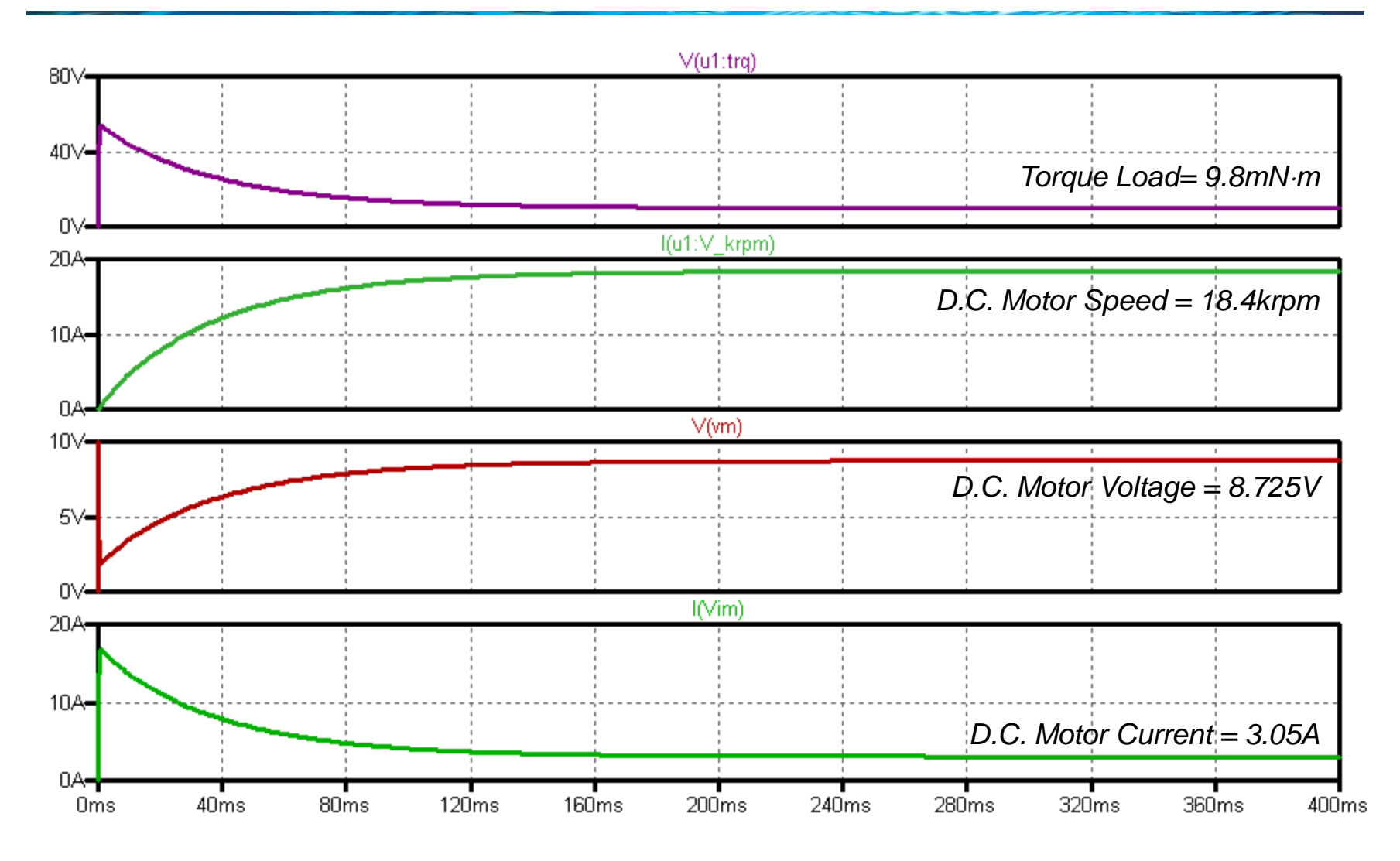

All Rights Reserved Copyright (C) Bee Technologies Corporation 2013 10

## 7. Lj of the Motor Model (1/2)

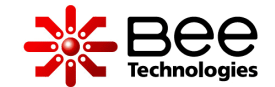

Simulation Circuit and Setting

#### PARAM VOUT=10.25 Rs=0.5

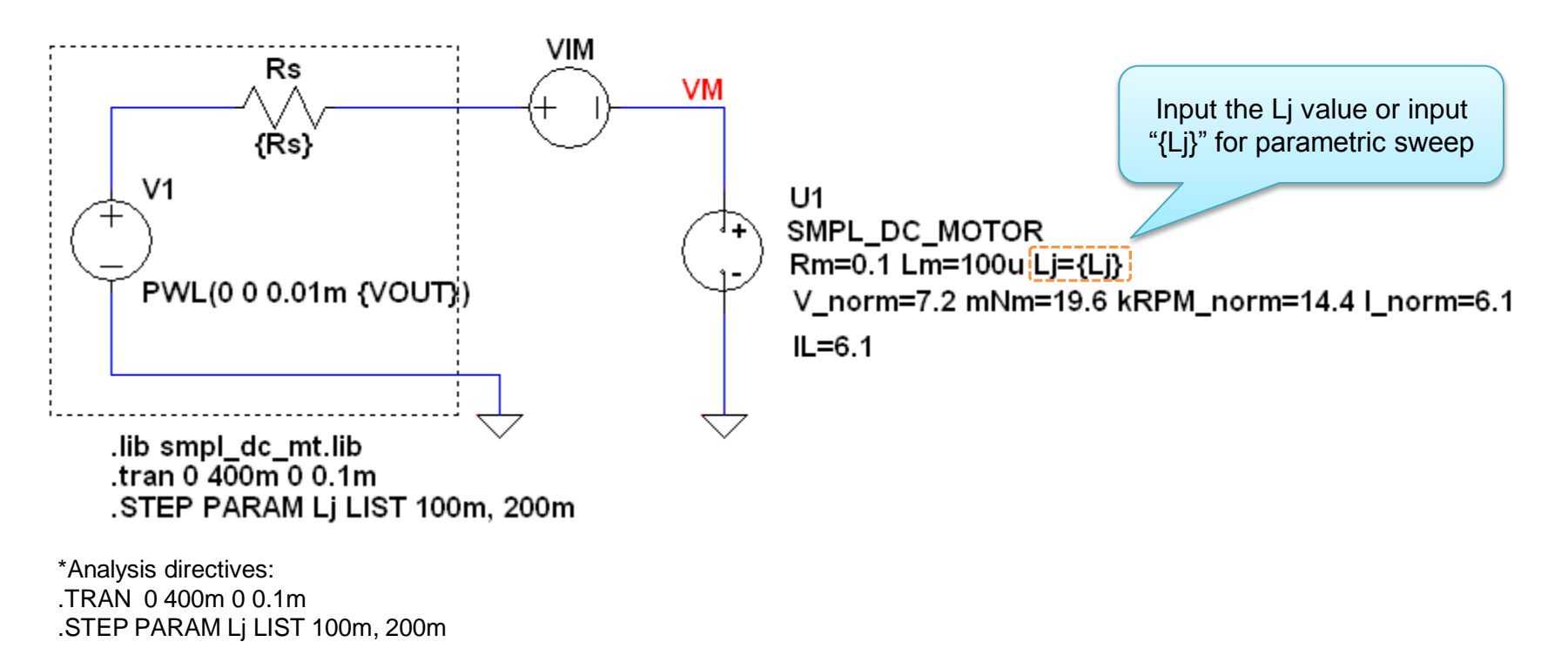

## 7. Lj of the Motor Model (2/2)

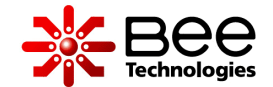

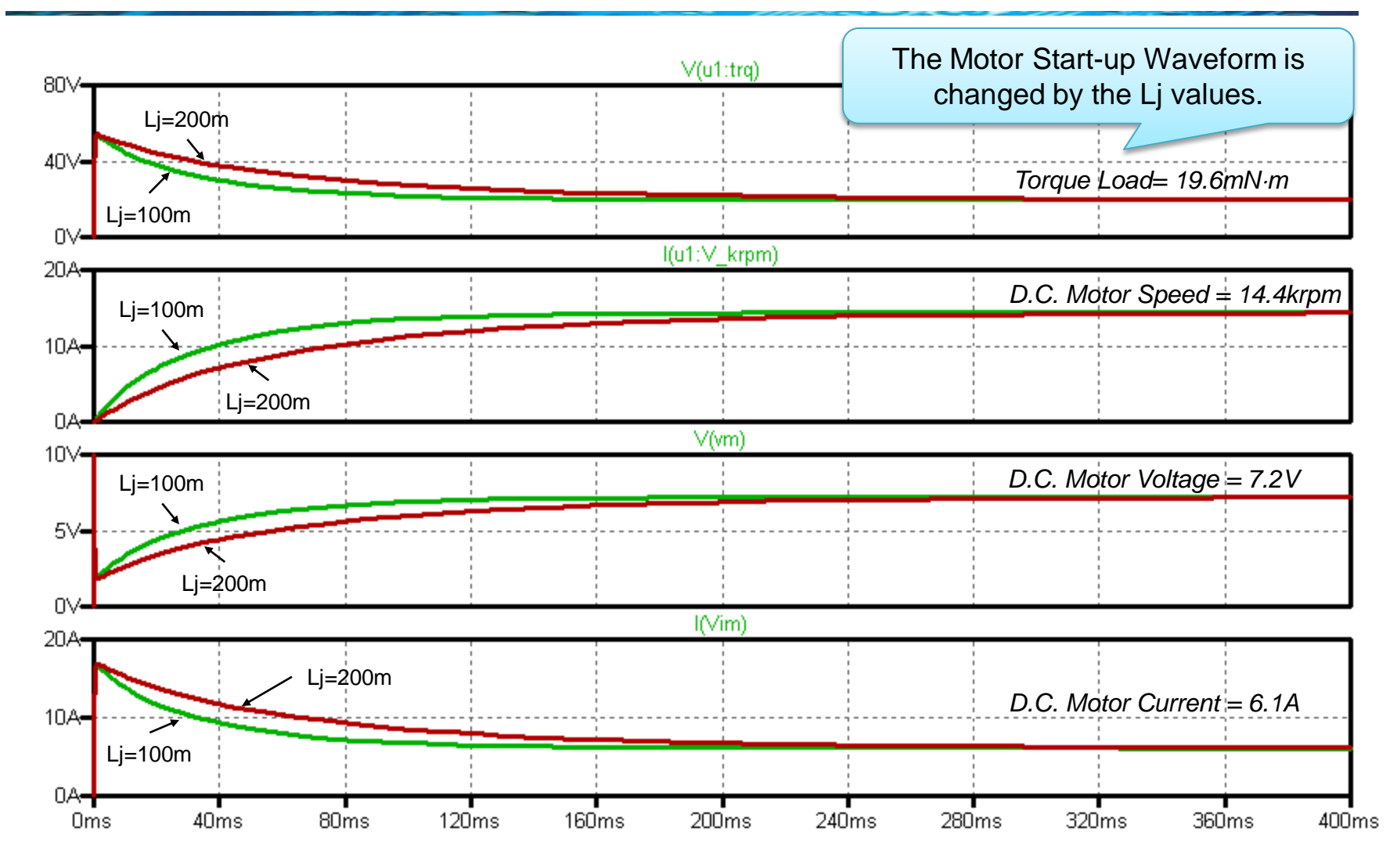

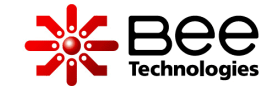

Simulation Circuit and Setting

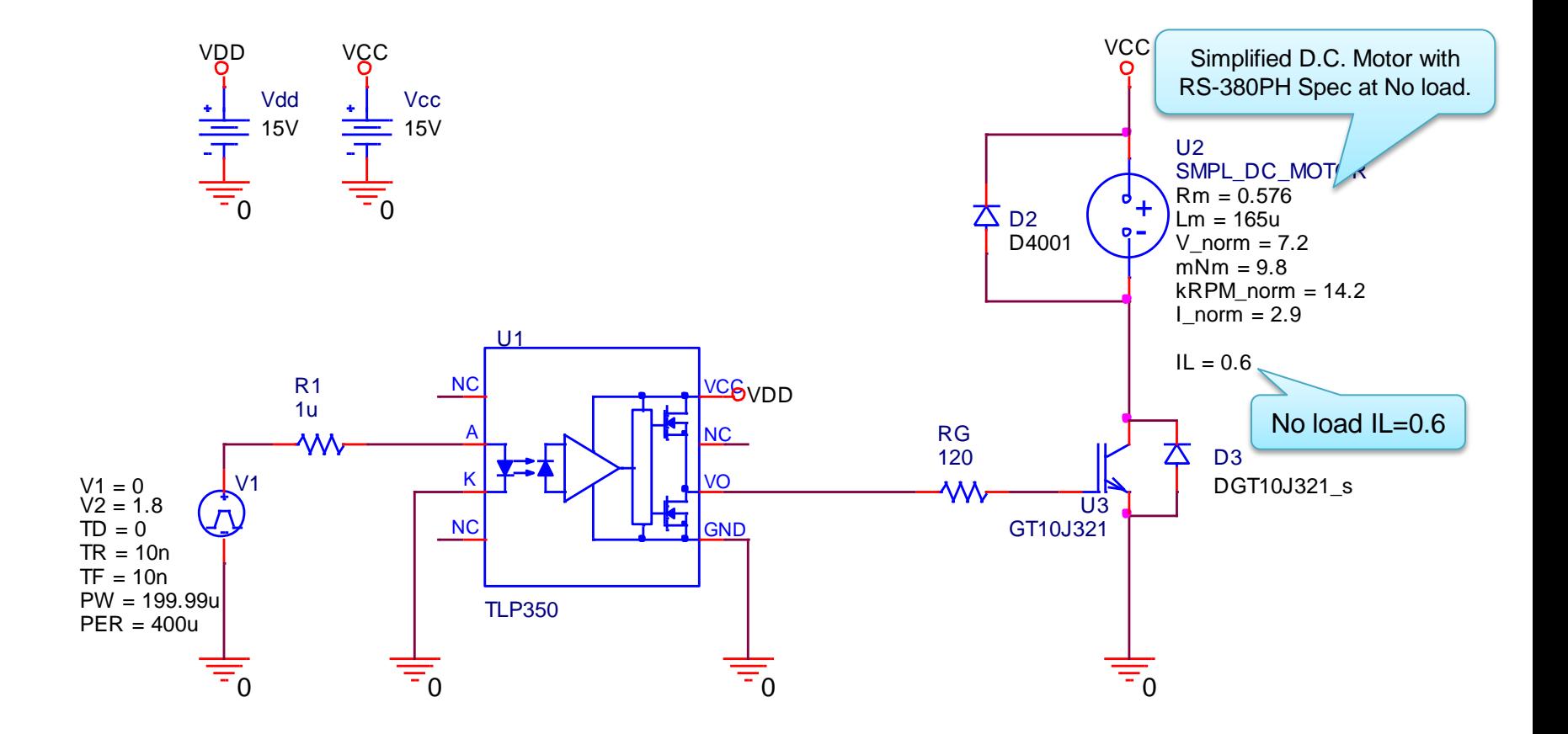

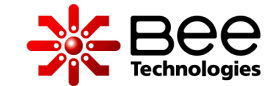

#### **Measurement Simulation**

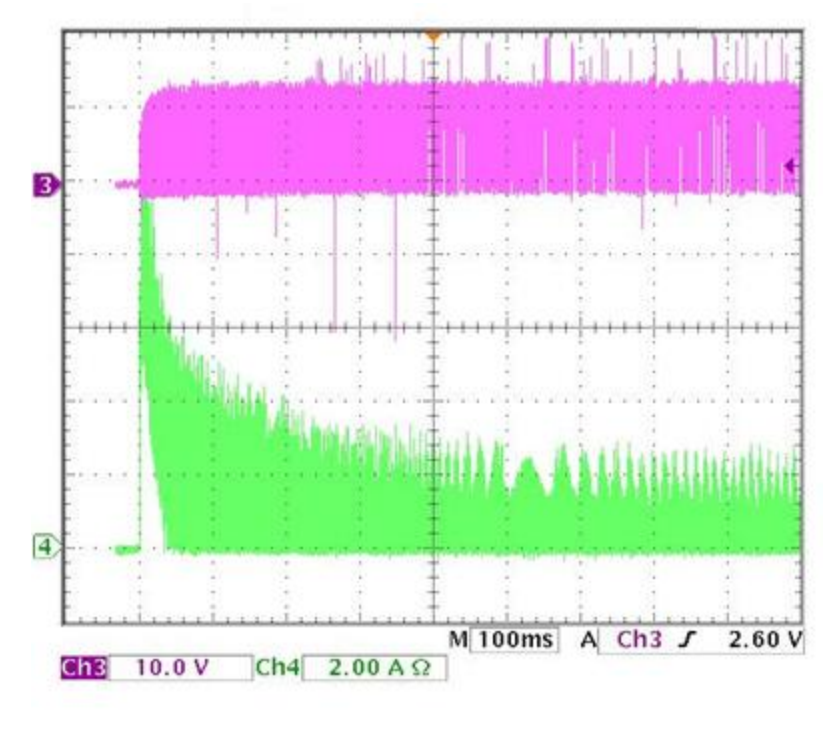

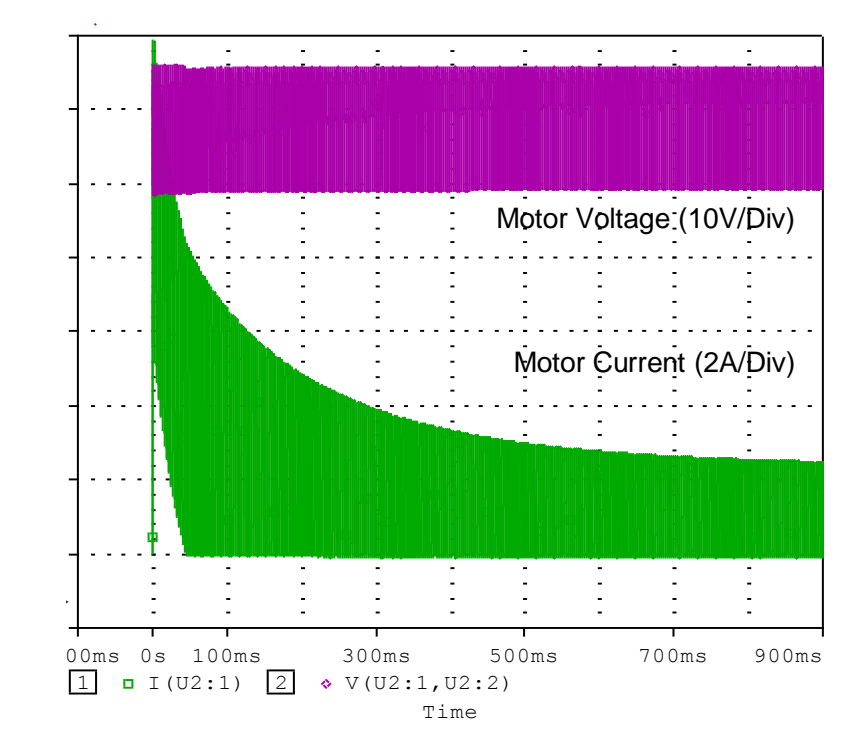

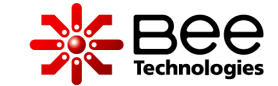

#### 14A  $\overline{\phantom{0}}$ 2 12A  $\cdot$   $\cdot$  $\sqrt{3}$ 10A  $\cdot$  4  $\overline{\phantom{a}}$ *IGBT: VGE*  $\cdot$   $\cdot$  $\overline{\phantom{a}}$  $+$ 4 A  $\mathbf{L}$  $\overline{2}$ 2<br>2<br>2 *IGBT: VCE*  $\cdot$   $\cdot$   $\cdot$ 0<br>0<br>0<br>0<br>0<br>0<br>0<br>0<br>0<br>0<br>0<br>00<br>0  $\overline{4}$  $\sim$   $\sim$ *IGBT: I<sup>C</sup>*  $\sim$ <u>-2 a could</u>  $Ch<sub>2</sub>$  $10.0V$ Ch3 10.0 V  $2.00 A\Omega$  $Ch4$

#### **Measurement Simulation**

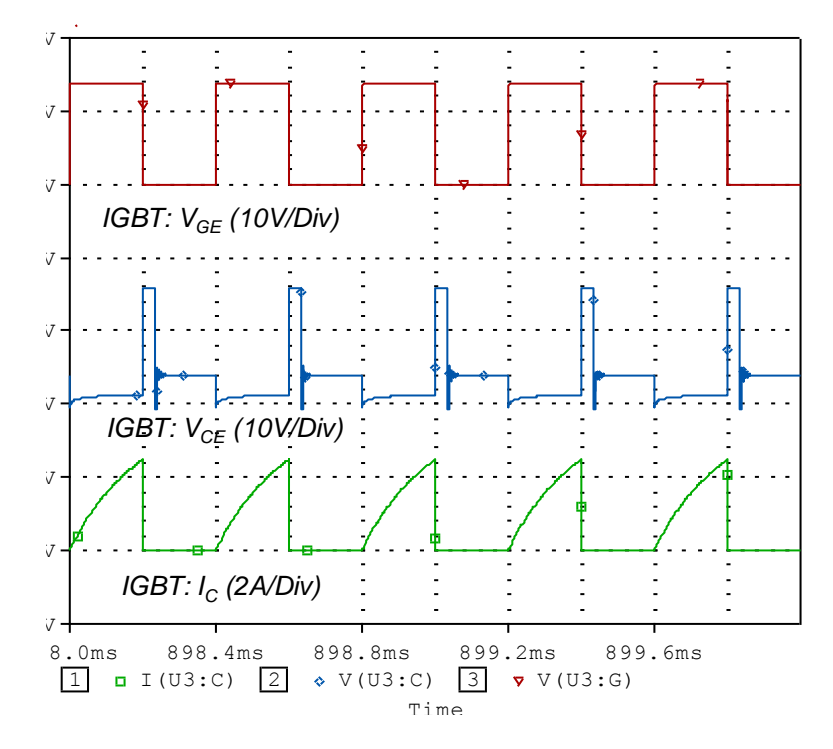

П

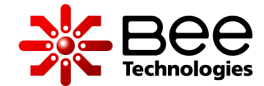

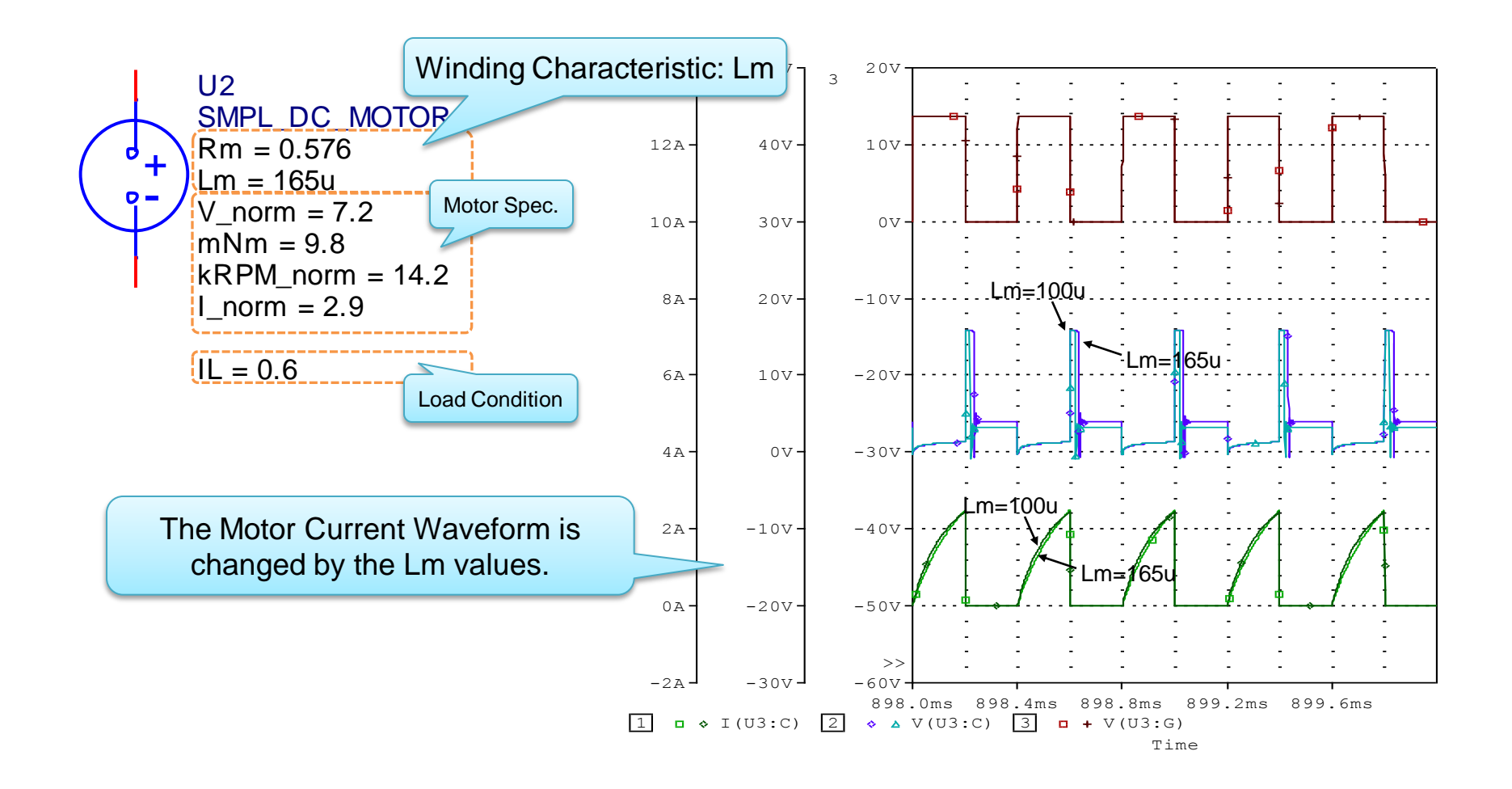

## 10. Winding Characteristic Parameters: Rm >

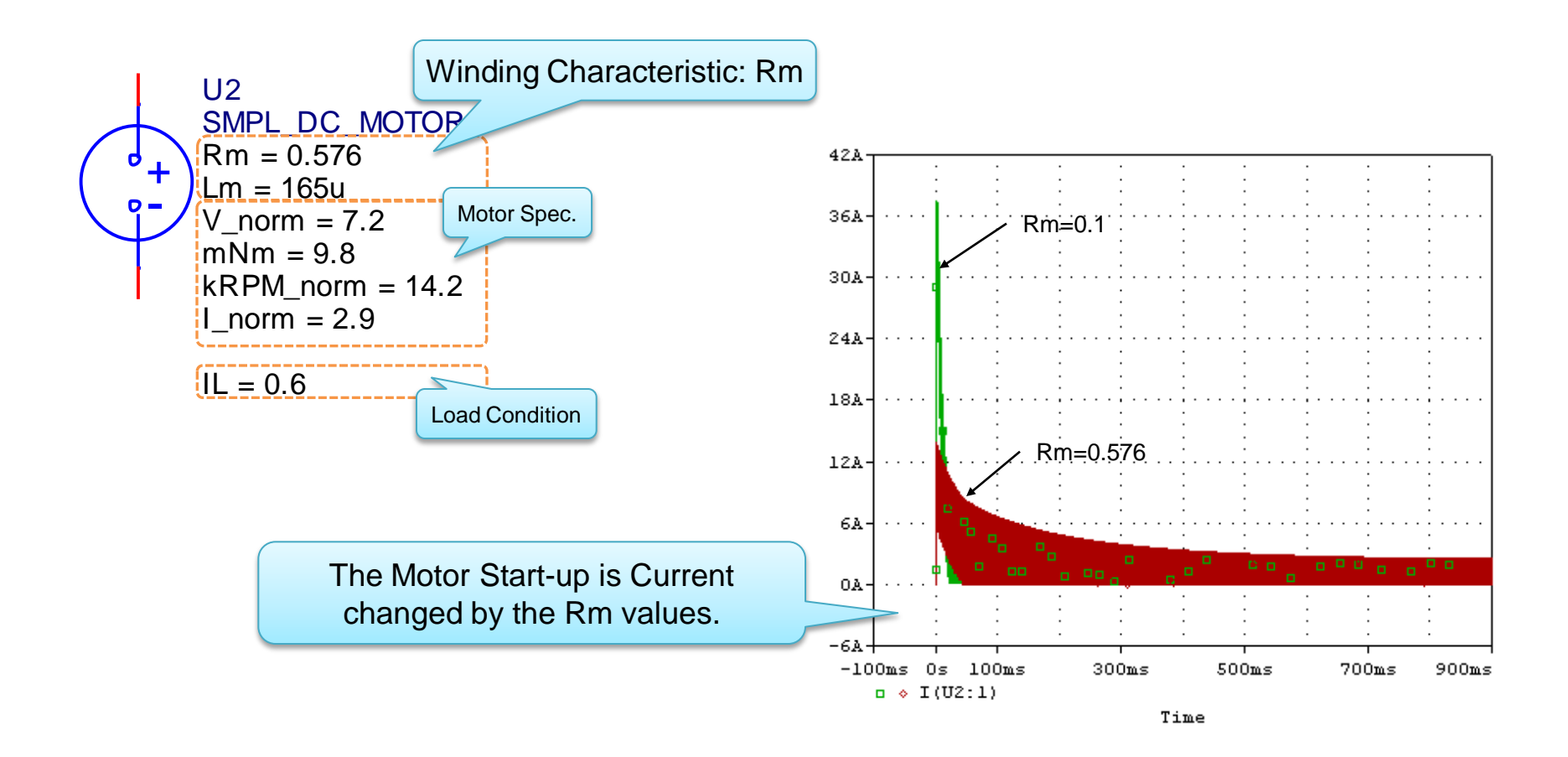

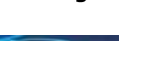

#### **Simulations Folder name** 1. Motor Start Up Simulation at Normal Load................... 2. Motor Start Up Simulation at Haft of Normal Load........ Half 3. Lj of the Motor Model.................................................... Normal Lj